*Name\_\_\_\_\_\_\_\_\_\_\_\_\_\_\_\_\_\_\_\_\_\_\_\_*

## Wave interference

For each of the cases (a)-(e) below:

- **1**. Calculate  $\Delta \Phi = \Phi_1 \Phi_2$ .
- **2**. Use Graphing Calculator to "add" the two harmonic waves together. Make *n* the time variable. Set  $0 \le n \le 1$ , with 100 steps. Do the waves add constructively or destructively?
- **3**. Match the experimental setups (I)-(V) with the cases (a)-(e).
- **4**. What does switching the black/red wires do to  $\Phi_1$  and  $\Phi_2$ ?
- **5**. What does placing the speakers in front/back of each other do to  $x_1$  and  $x_2$ ?

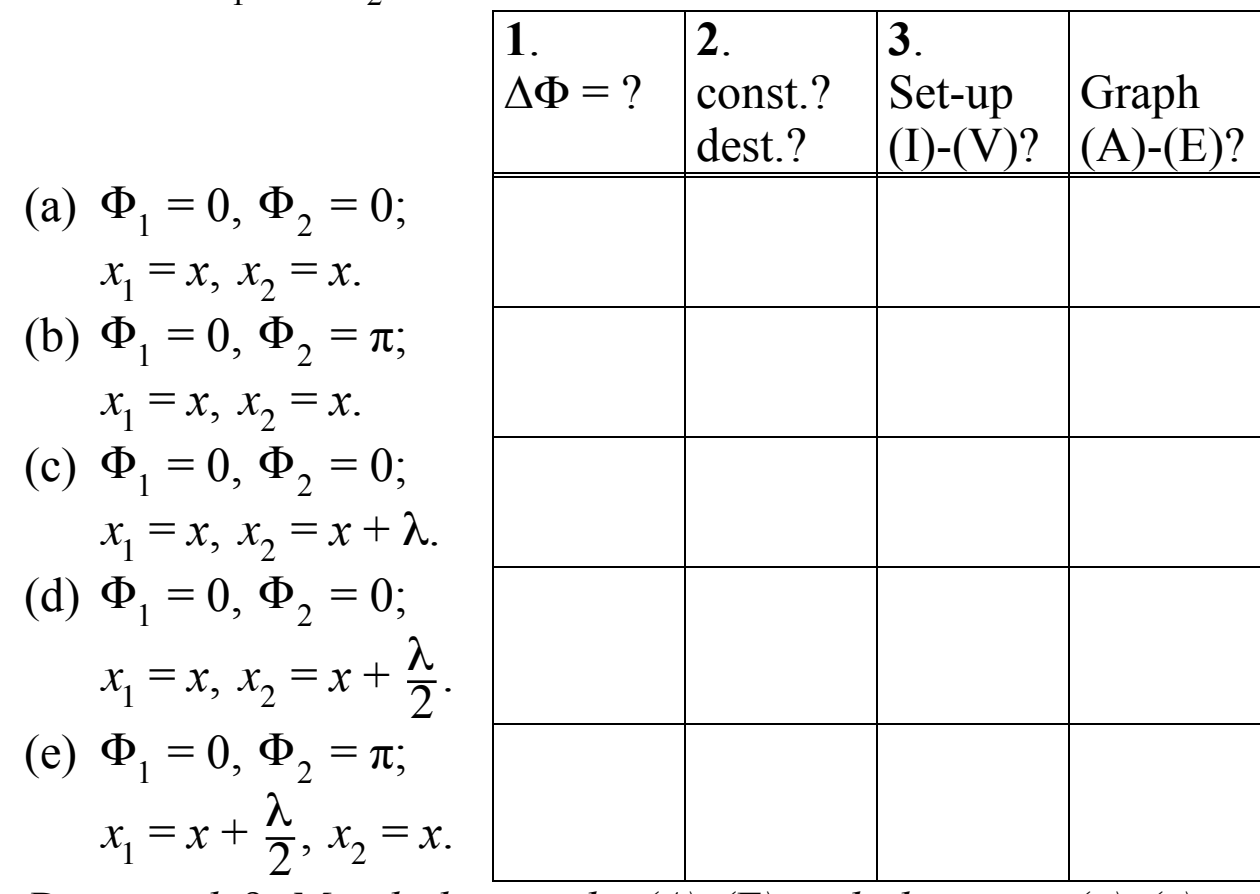

*Done early? Match the graphs (A)-(E) with the cases (a)-(e).*

*Name\_\_\_\_\_\_\_\_\_\_\_\_\_\_\_\_\_\_\_\_\_\_\_\_*

*Match these experimental set-ups below (I)-(V) below with the cases (a)-(e) from your exit handout.*

- I. Plug two speakers into the *same* wave function generator, wired the same way, standing face to face.
- II. Plug two speakers into the *same* wave function generator, wired oppositely, standing face to face.
- III. Plug two speakers into the *same* wave function generator, wired the same way, both facing you, but one speaker a full wavelength in front of the other.
- IV. Plug two speakers into the *same* wave function generator, wired oppositely, both facing you, but one speaker a half wavelength in front of the other.
- V. Plug two speakers into the *same* wave function generator, wired the same way, both facing you, but one speaker a half wavelength in front of the other.

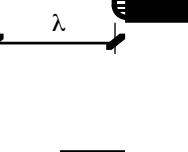

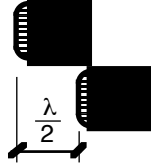

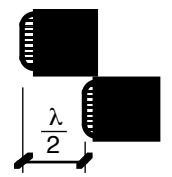

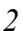

*Match these graphs (A)-(E) below with the cases (a)-(e) from your exit handout and the speaker configurations (I)-(V).*

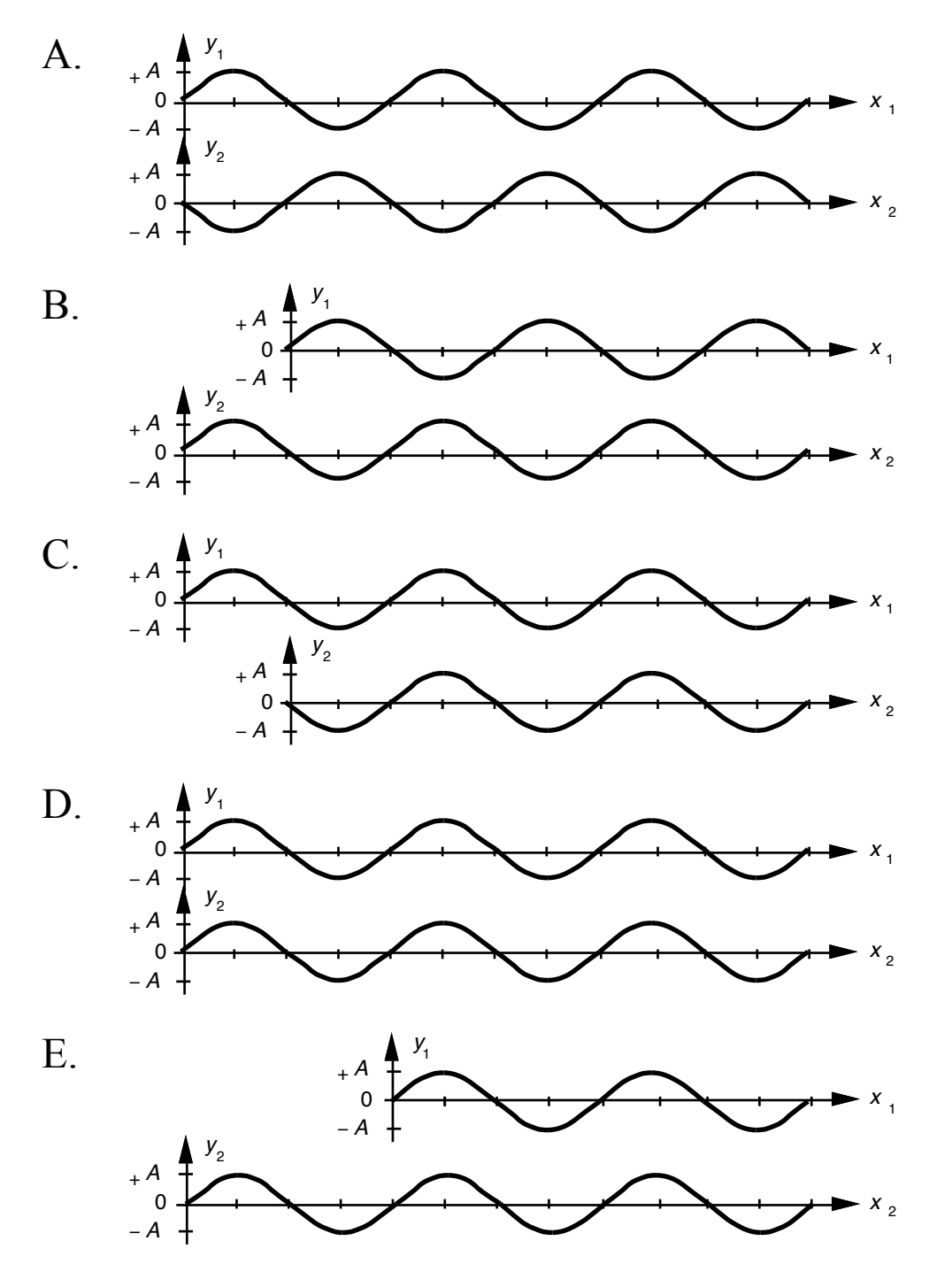